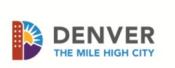

# **Telephone Time Entry**

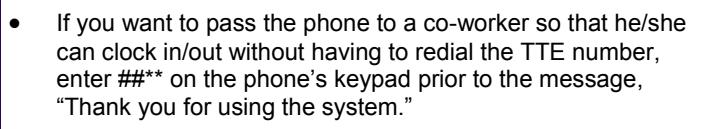

Payroll Page for Employees

## Using Telephone Time Entry (TTE) and the contract of the contract of the process of the Process

1. Dial 720 865-8885. When connected, you will hear, "The time is xx:xx, please enter your employee number."

ا<br>آ

- 2. Enter your 6-digit employee number. Then, you will hear, "Please enter the clock code."
- 3. Enter the clock code using the phone diagram below.

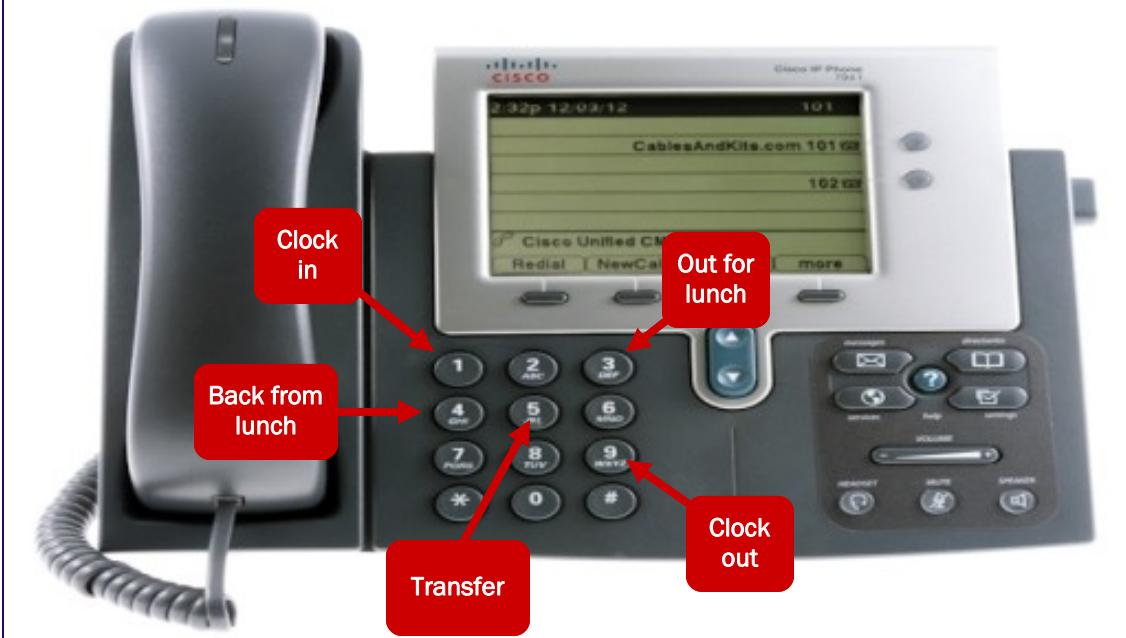

- If you choose 1,3,4, or 9, you will hear, "Timestamp recorded, thank you for using the system." You will then be disconnected.
- If you choose 5, continue to the transfers section below.

### **Transfers**

Select transfer when you clock in for a job that is in a different department, for a different supervisor, and/or if you hold multiple positions with the city. You will begin using the same steps outlined above, and continue on to step 4:

- 4. Enter the clock code: 5. You will hear, "Please enter the department number."
- 5. Enter the 7-digit department/fund org number. You will hear, "Please enter the supervisor number." 6. Enter the supervisor's 6-digit employee ID number. You will hear, "Please enter the employee
- record."
- 7. Enter the record number for the transferred position. You will hear, "Transfer recorded, thank you for using the system."

Each set of numbers is very important when performing a job transfer. By entering the:

- Department ID and supervisor's number, the supervisor is able to see, review, edit and approve your timecard.
- Record number, you will be paid the correct rate for the job you are doing at that time.

To skip entering any of the transfer fields, enter # to bypass entering the department number, supervisor number, or the employee record number.

- Your supervisor will notify you as to which telephone(s) you are designated to use.
- Complete the Telephone Time Entry Designation Form.
- Your supervisor will email the completed form to the Payroll Division.
- Clock in and out using the designated telephone(s).
- Your supervisor will audit which telephone(s) you use to track your time during the bi-weekly review.

### 7-8 Minute Rounding Rule

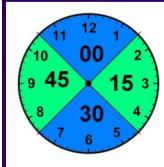

For pay purposes, your beginning "in" and ending "out" punches are rounded to the nearest 15 minute mark; while

the actual in/out times appear on your timecard.

Punches that occur mid-shift for unpaid meal breaks, round based on the total minutes taken for the unpaid time.

Speak with your supervisor regarding your department/agency attendance policy.

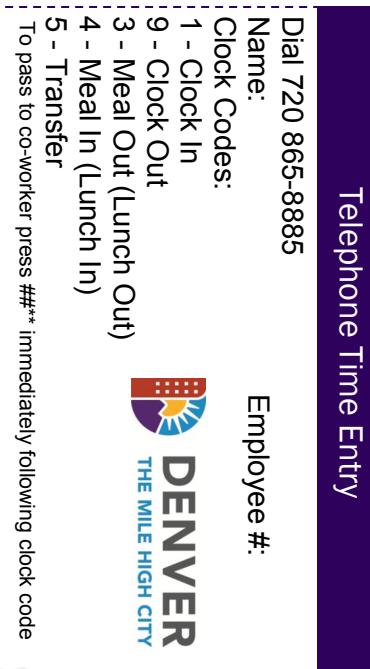

a jau 100